# **Practical Tools for Wikimedia Commons**

#### **Simon Legner** [User:Simon04](https://commons.wikimedia.org/wiki/User:Simon04)

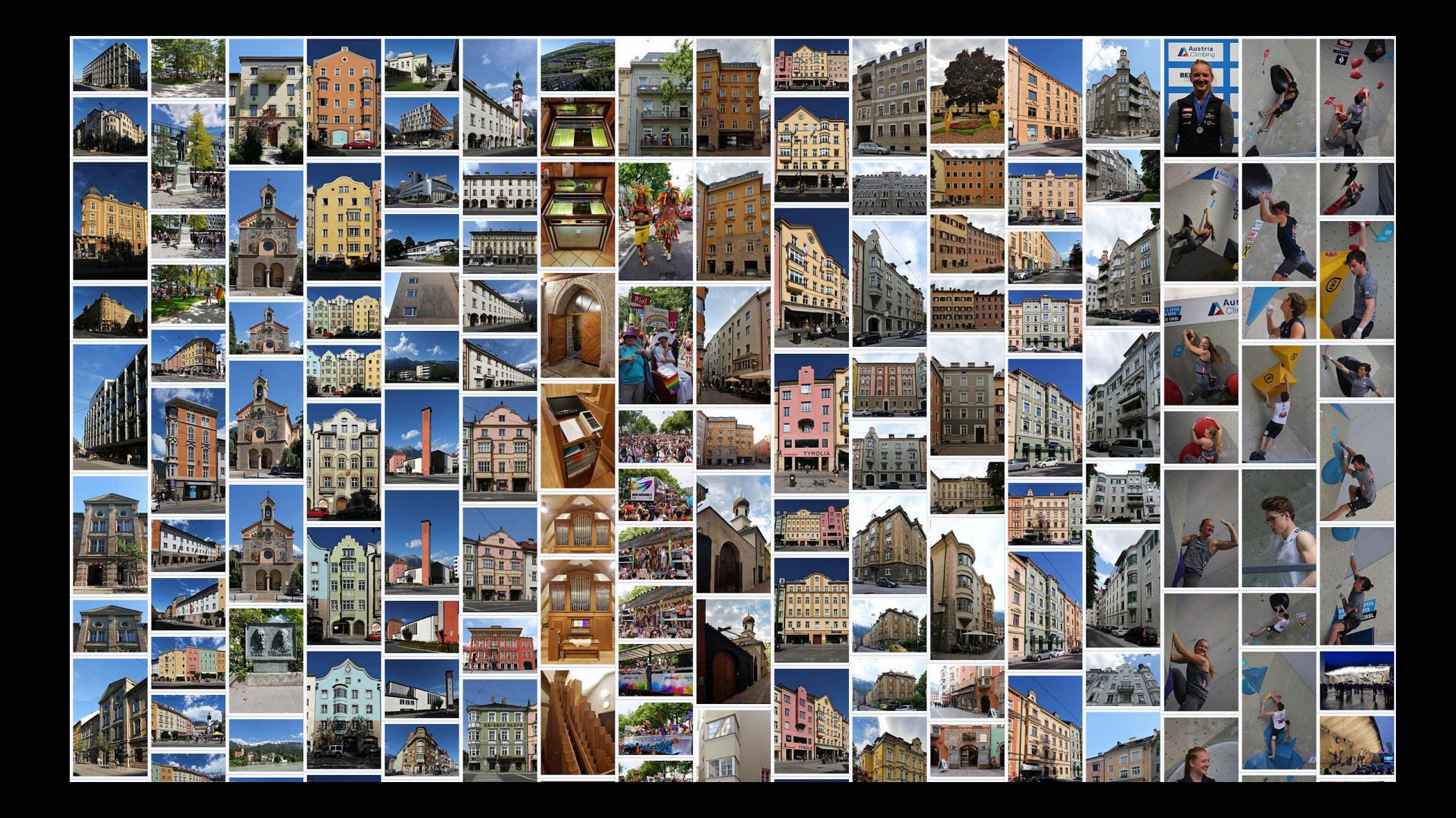

## **I. On Photo Tour II. Editing and Uploading III. Maintenance**

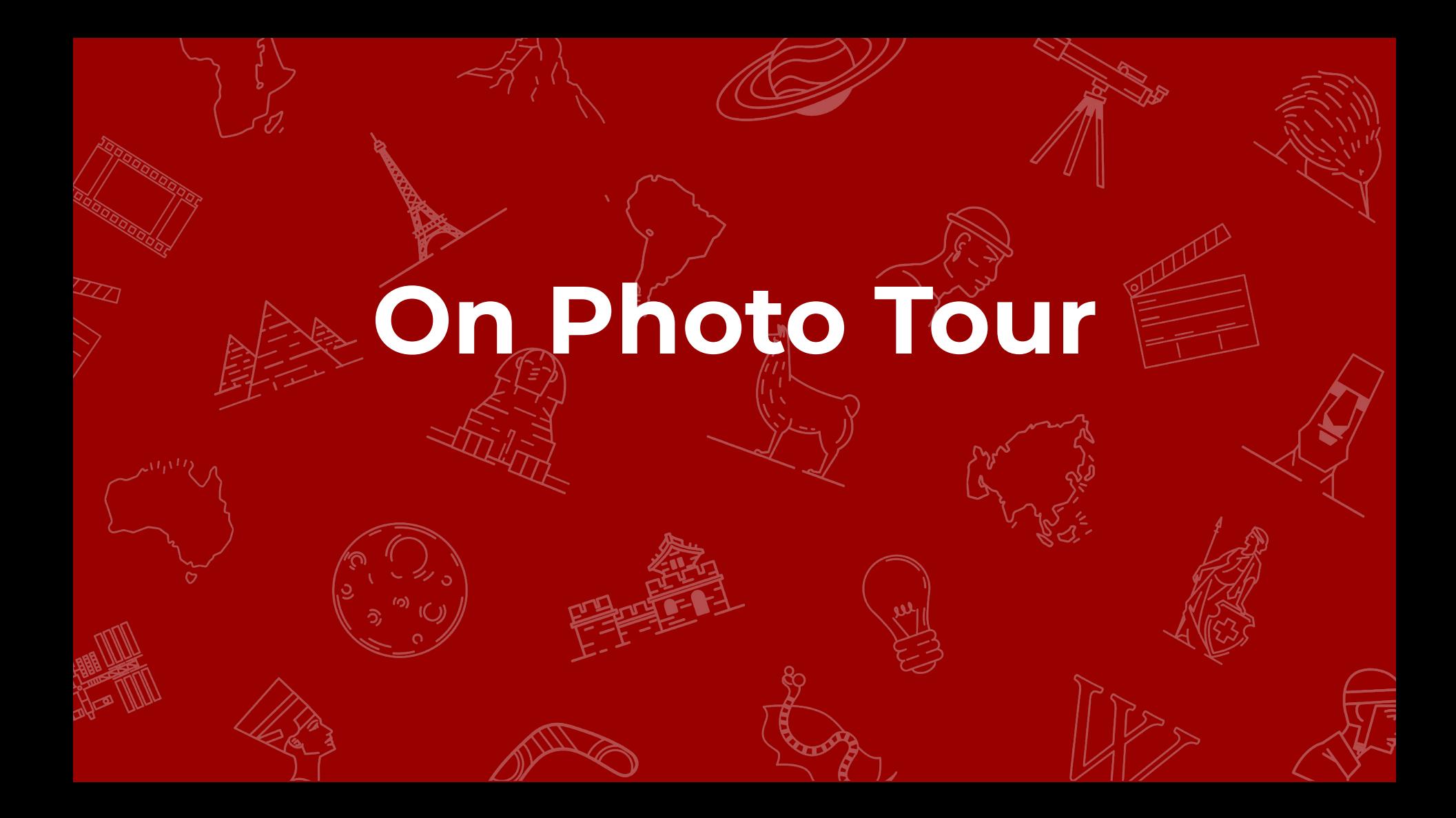

### **WikiShootMe!**

<https://tools.wmflabs.org/wikishootme/>

<https://meta.wikimedia.org/wiki/WikiShootMe>

#### WikiShootMe shows a map with objects on it.

- *larger, green circles* represent Wikidata items *with* an image
- *larger, red circles* represent Wikidata items *without* an image
- *smaller, blue circles* represent Commons images
- smaller, yellow circles represent Wikipedia articles

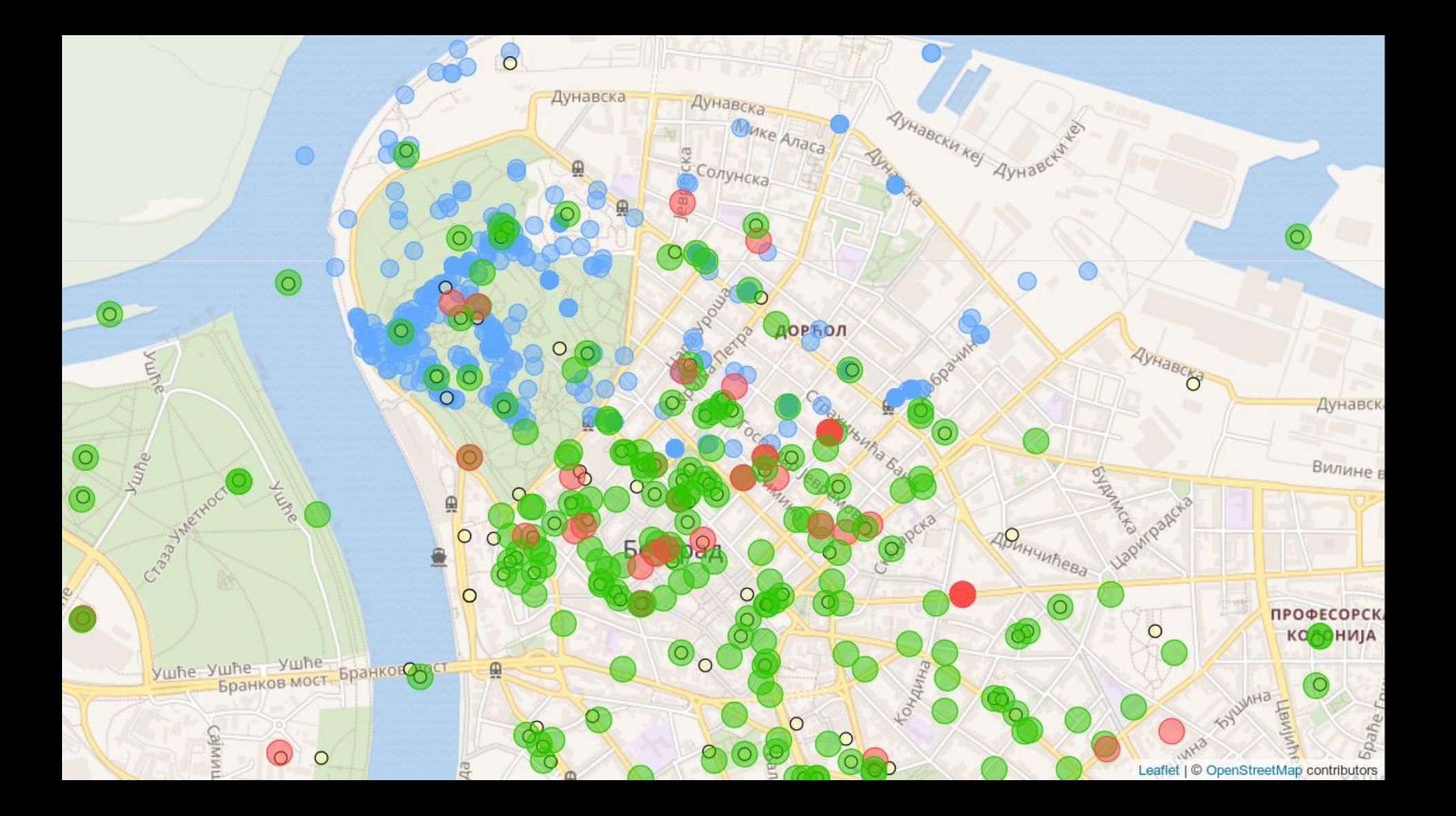

#### **Image requests**

[https://en.wikipedia.org/wiki/Template:Image\\_requested](https://en.wikipedia.org/wiki/Template:Image_requested)

<https://de.wikipedia.org/wiki/Vorlage:Bilderwunsch>

[https://fr.wikipedia.org/wiki/Modèle:À\\_illustrer](https://fr.wikipedia.org/wiki/Mod%C3%A8le:%C3%80_illustrer)

<https://tools.wmflabs.org/bldrwnsch/>(dewiki only)

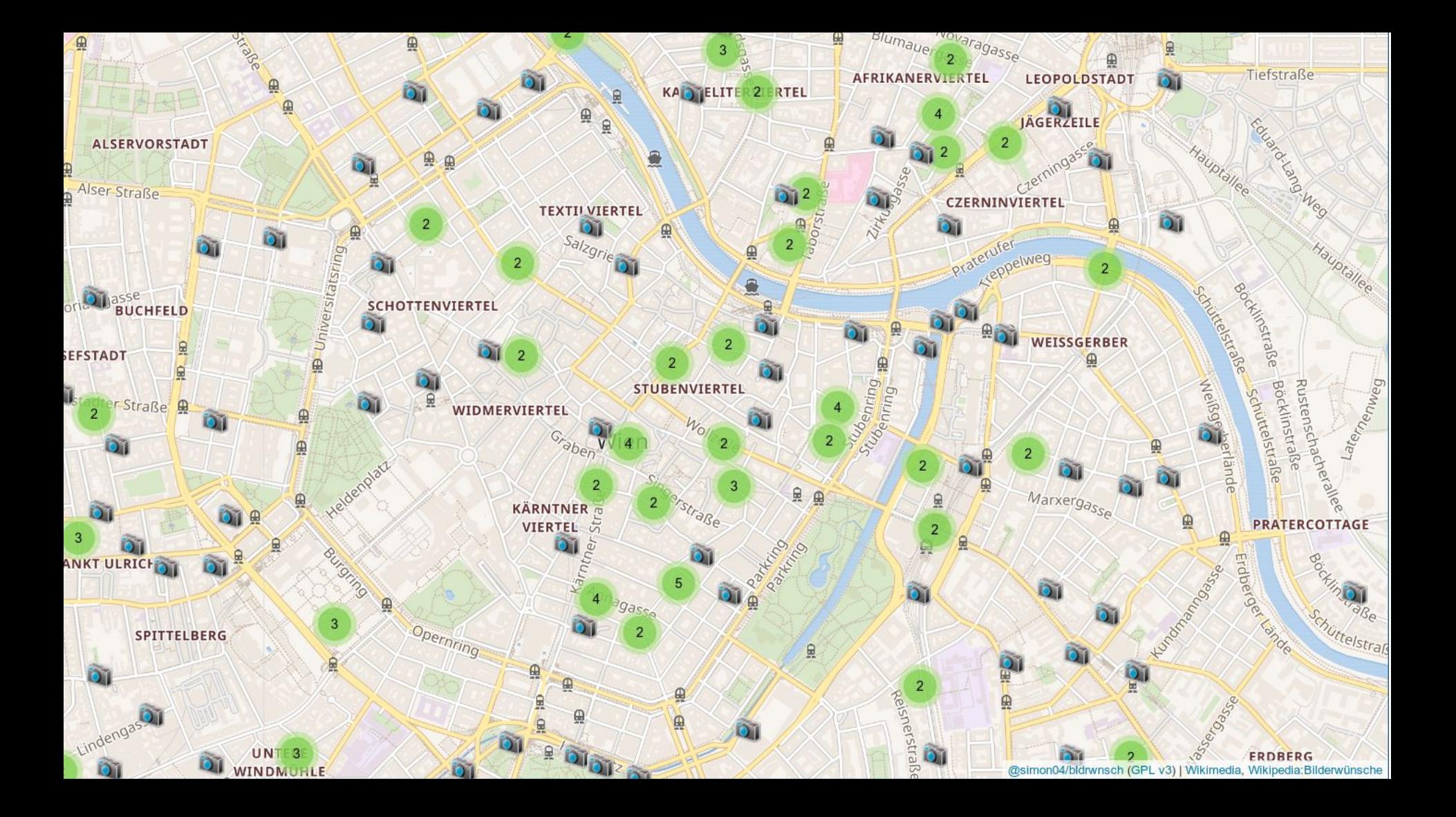

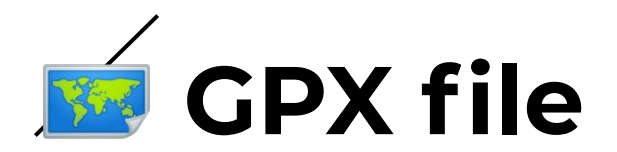

#### Prepare

On tour: check markers using OsmAnd

Record using OsmAnd

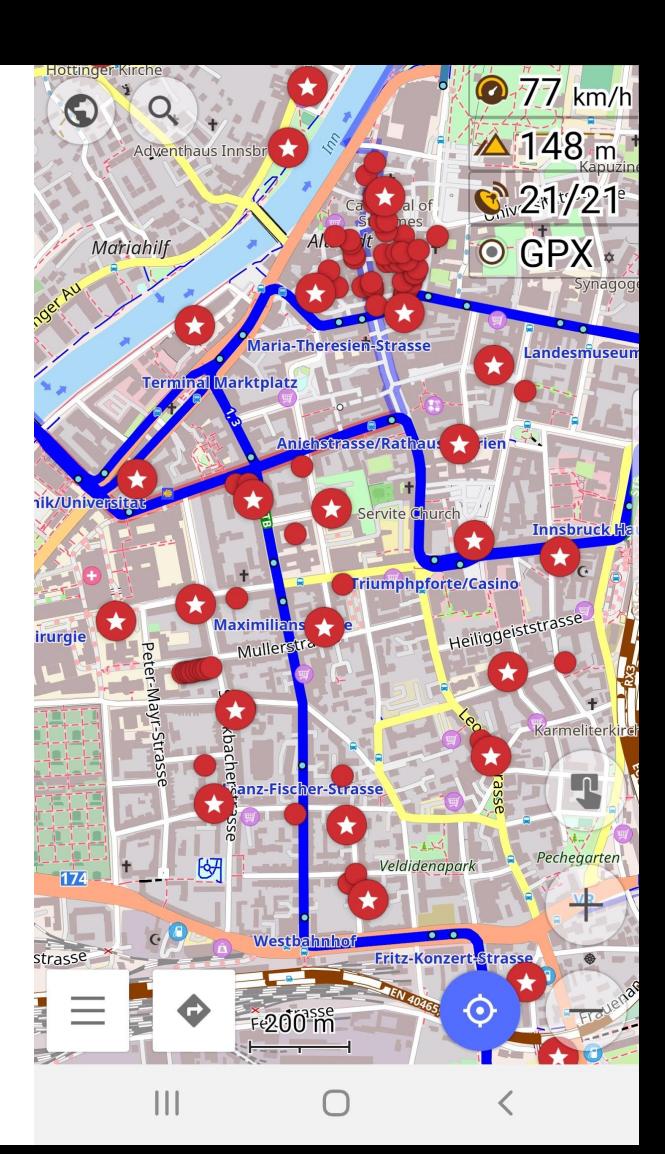

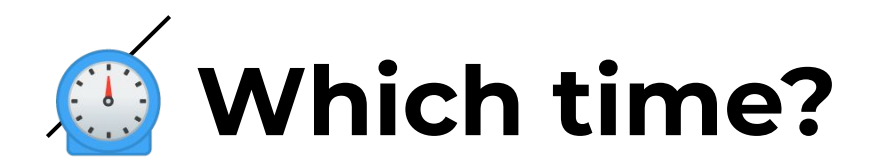

Sun?

Shadows?

Traffic?

People?

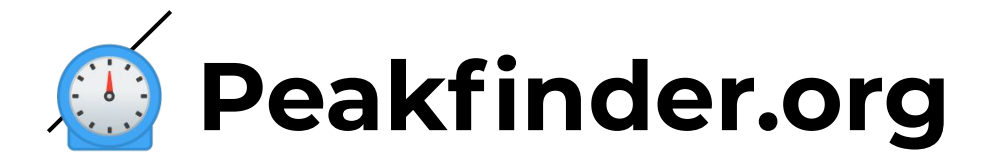

<https://www.peakfinder.org/>

# **Editing and Uploading**

### **UploadWizard**

#### **Upload Wizard**

Leave feedback · Alternative upload methods · Back to the old form Please visit Commons: Help desk if you need to ask questions about uploading files. Learn Upload Release rights **Describe** Use

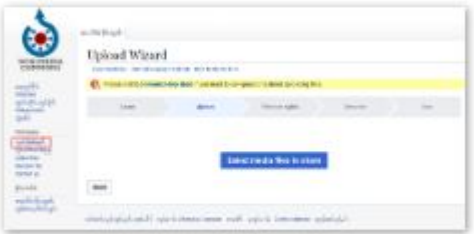

Image title

Create a unique descriptive title using plain language with spaces. Omit the file extension, if any.

**Upload Files** 

#### **Description**

Provide all information that will help others understand what this file represents.

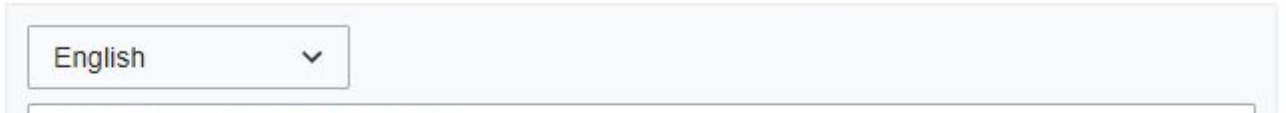

**Remove** 

### **UploadWizard and campaigns**

[https://commons.wikimedia.org/w/index.php](https://commons.wikimedia.org/w/index.php?title=Special:UploadWizard&campaign=wlm-at&id=64775&descriptionlang=de&description=&categories=Bahnhof+Seefeld+in+Tirol) [?title=Special:UploadWizard](https://commons.wikimedia.org/w/index.php?title=Special:UploadWizard&campaign=wlm-at&id=64775&descriptionlang=de&description=&categories=Bahnhof+Seefeld+in+Tirol) [&campaign=wlm-at](https://commons.wikimedia.org/w/index.php?title=Special:UploadWizard&campaign=wlm-at&id=64775&descriptionlang=de&description=&categories=Bahnhof+Seefeld+in+Tirol) [&id=64775](https://commons.wikimedia.org/w/index.php?title=Special:UploadWizard&campaign=wlm-at&id=64775&descriptionlang=de&description=&categories=Bahnhof+Seefeld+in+Tirol) [&descriptionlang=de](https://commons.wikimedia.org/w/index.php?title=Special:UploadWizard&campaign=wlm-at&id=64775&descriptionlang=de&description=&categories=Bahnhof+Seefeld+in+Tirol) [&description=…](https://commons.wikimedia.org/w/index.php?title=Special:UploadWizard&campaign=wlm-at&id=64775&descriptionlang=de&description=&categories=Bahnhof+Seefeld+in+Tirol) [&categories=Bahnhof+Seefeld+in+Tirol](https://commons.wikimedia.org/w/index.php?title=Special:UploadWizard&campaign=wlm-at&id=64775&descriptionlang=de&description=&categories=Bahnhof+Seefeld+in+Tirol)

<https://commons.wikimedia.org/wiki/Campaign:wlm-at>

#### **Pattypan**

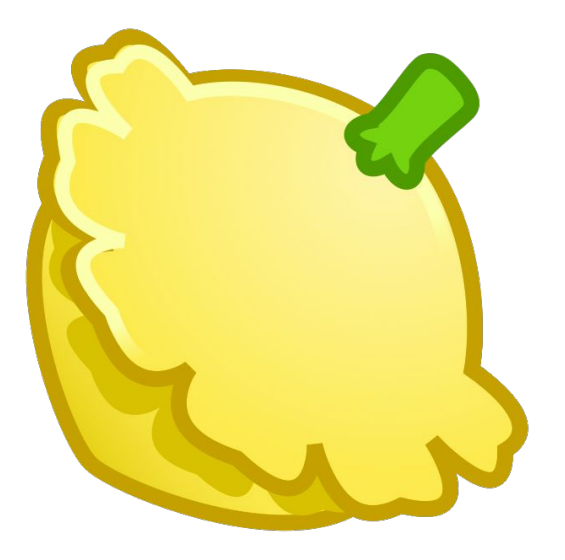

<https://commons.wikimedia.org/wiki/Commons:Pattypan>

User:Yarl

#### **Pattypan**

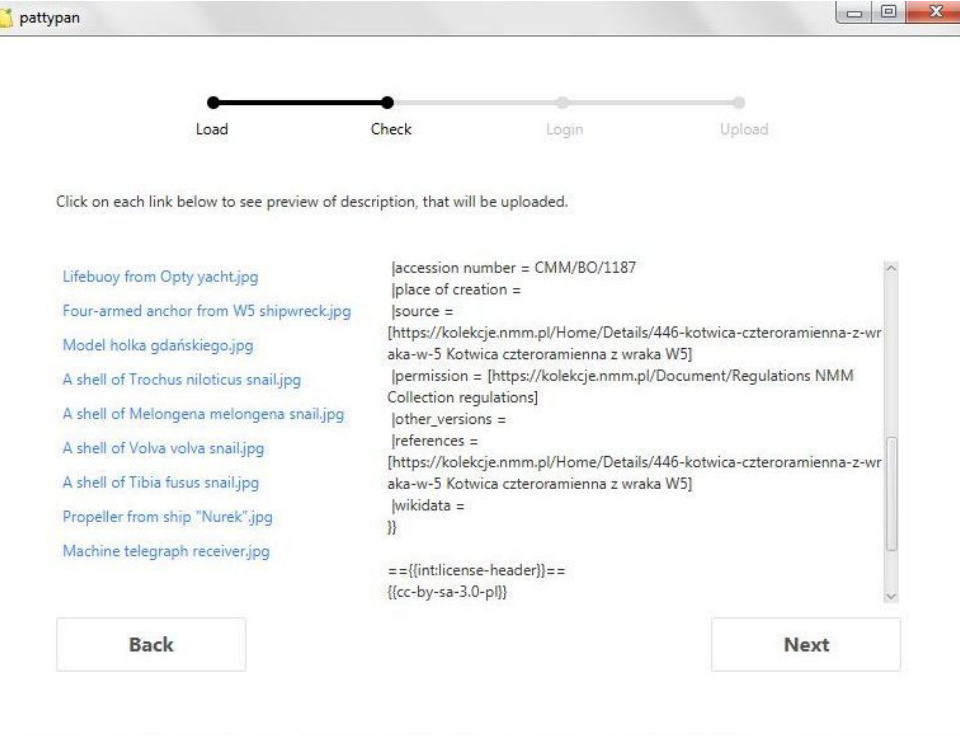

#### **darktable**

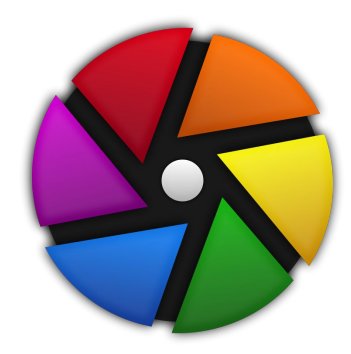

darktable is a free and open-source photography workflow application and raw developer. [...] image editing operations specifically aimed at non-destructive raw photo post-production.

Linux, Microsoft Windows, macOS, FreeBSD, Solaris, OpenBSD

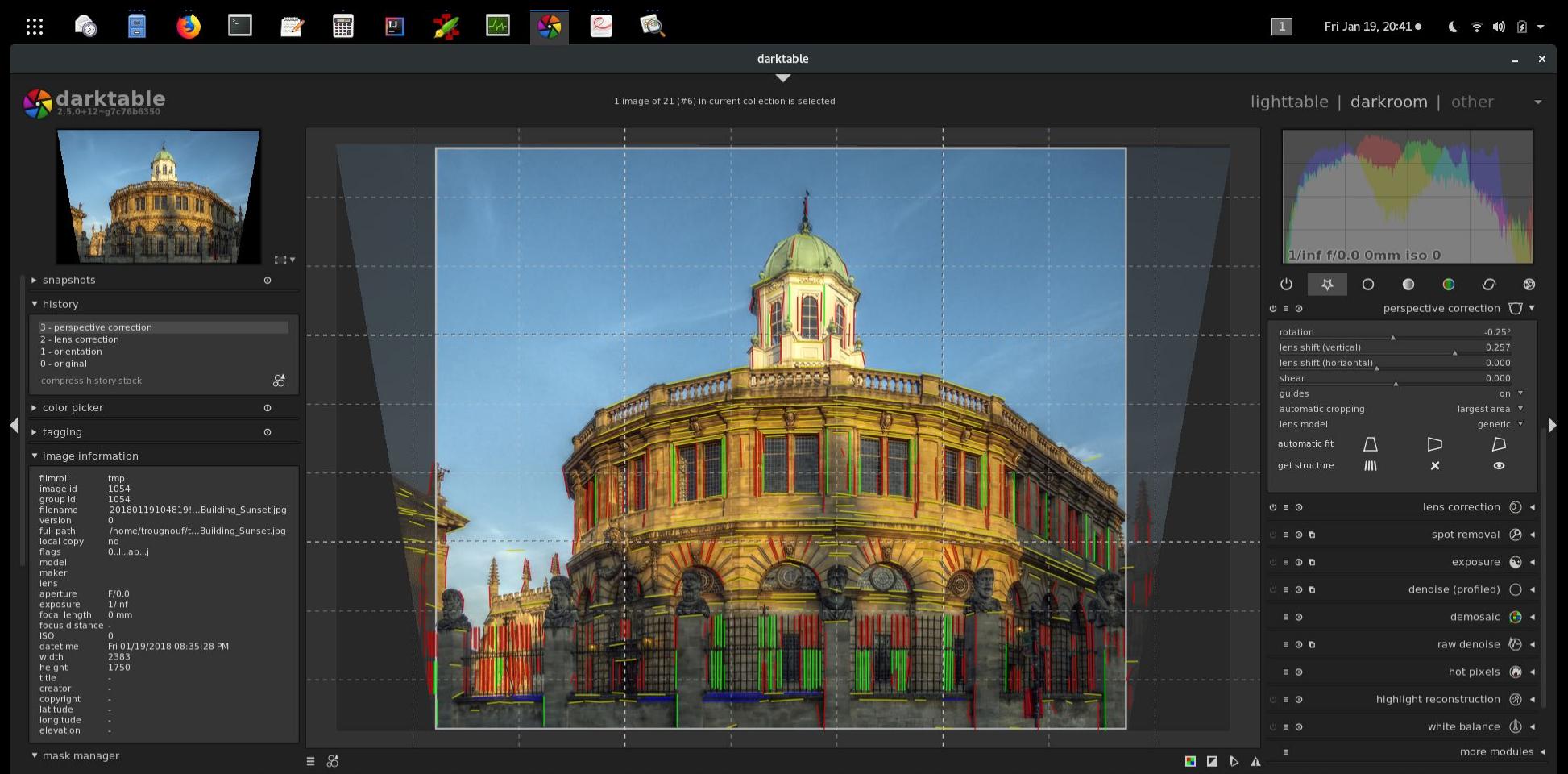

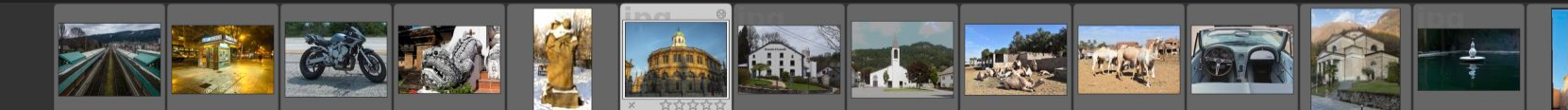

### **darktable/lua**

#### [https://darktable.gitlab.io/doc/en/lua\\_chapter.html](https://darktable.gitlab.io/doc/en/lua_chapter.html)

```
darktable = require "darktable"
```

```
darktable.register event ("shortcut", function (event, shortcut)
   local images = darktable.gui.action_images
  for , v in pairs(images) do
    v.\text{rating} = v.\text{rating} + 1 end
end,"Increase the rating of an image")
```
### **darktable/dtMediaWiki**

<https://commons.wikimedia.org/wiki/Commons:DtMediaWiki>

<https://github.com/trougnouf/dtMediaWiki>

Export from darktable to Wikimedia Commons

## **Maintenance on Wikimedia Commons**

### **Maintenance**

- HotCat
- Cat-a-lot
- VisualFileChange
- locator-tool
- CropTool

#### **HotCat**

Categories  $(+^+)$ :

- Populated places established in the 3rd century BC  $(-)$   $(\pm)$   $(\dagger)$   $(\dagger)$
- Cities on the Danube  $(-)$   $(\pm)$   $(\downarrow)$   $(\uparrow)$
- Capitals in Europe  $(-)$   $(\pm)$   $(\downarrow)$   $(\uparrow)$
- Statistical regions of Serbia  $(-)$   $(\pm)$   $(\dagger)$   $(\dagger)$
- Municipalities and cities in Serbia (–) ( $\pm$ ) ( $\downarrow$ ) ( $\uparrow$ )
- Districts of Serbia  $(-)$   $(\pm)$   $(\downarrow)$   $(\uparrow)$
- Central Serbia  $(-)$   $(\pm)$   $(\downarrow)$   $(\uparrow)$
- Wikimedia CEE 2019  $\blacksquare$

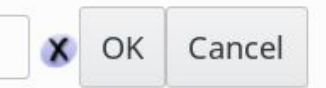

#### $(+)$

#### **Cat-a-lot**

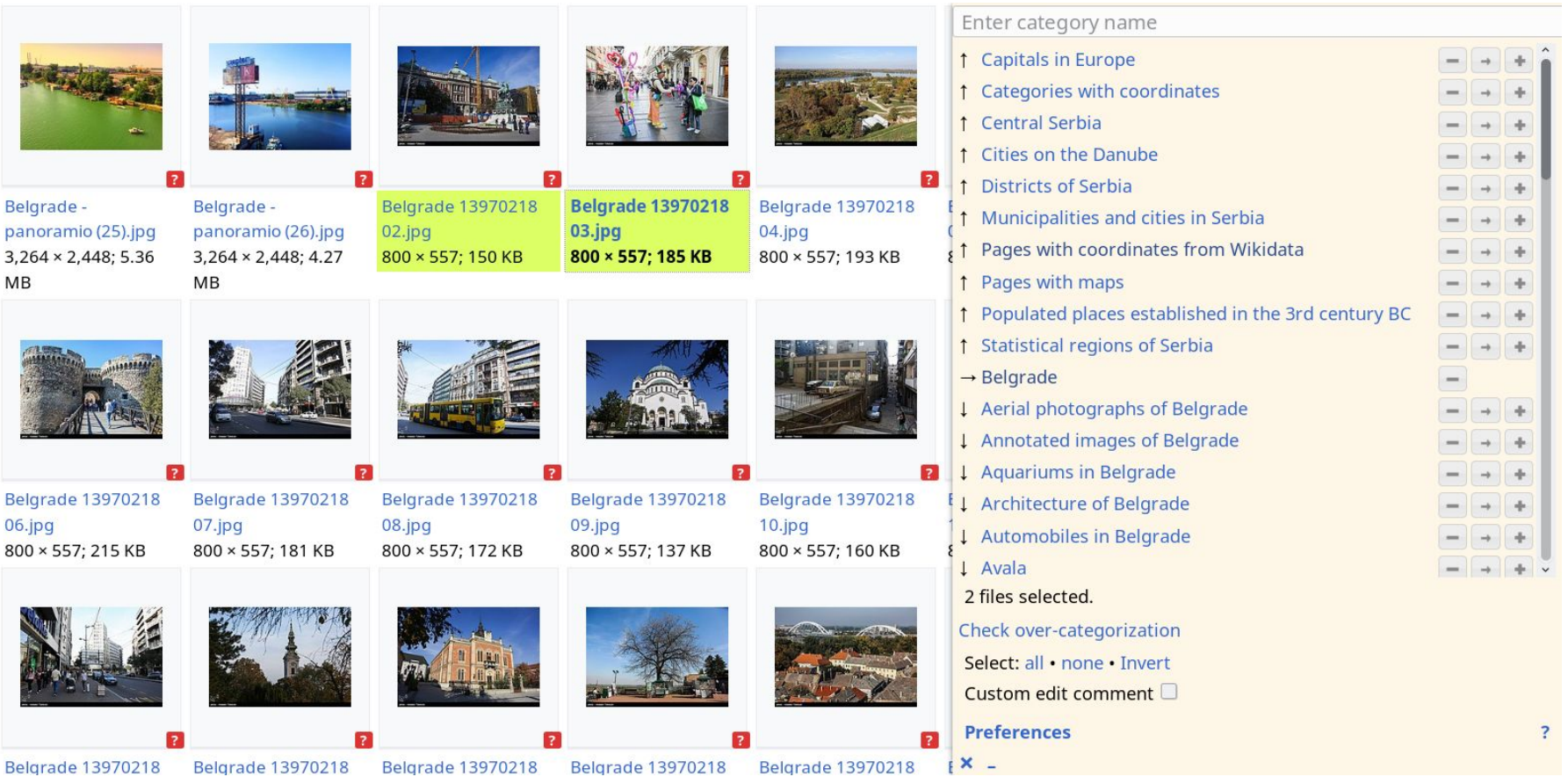

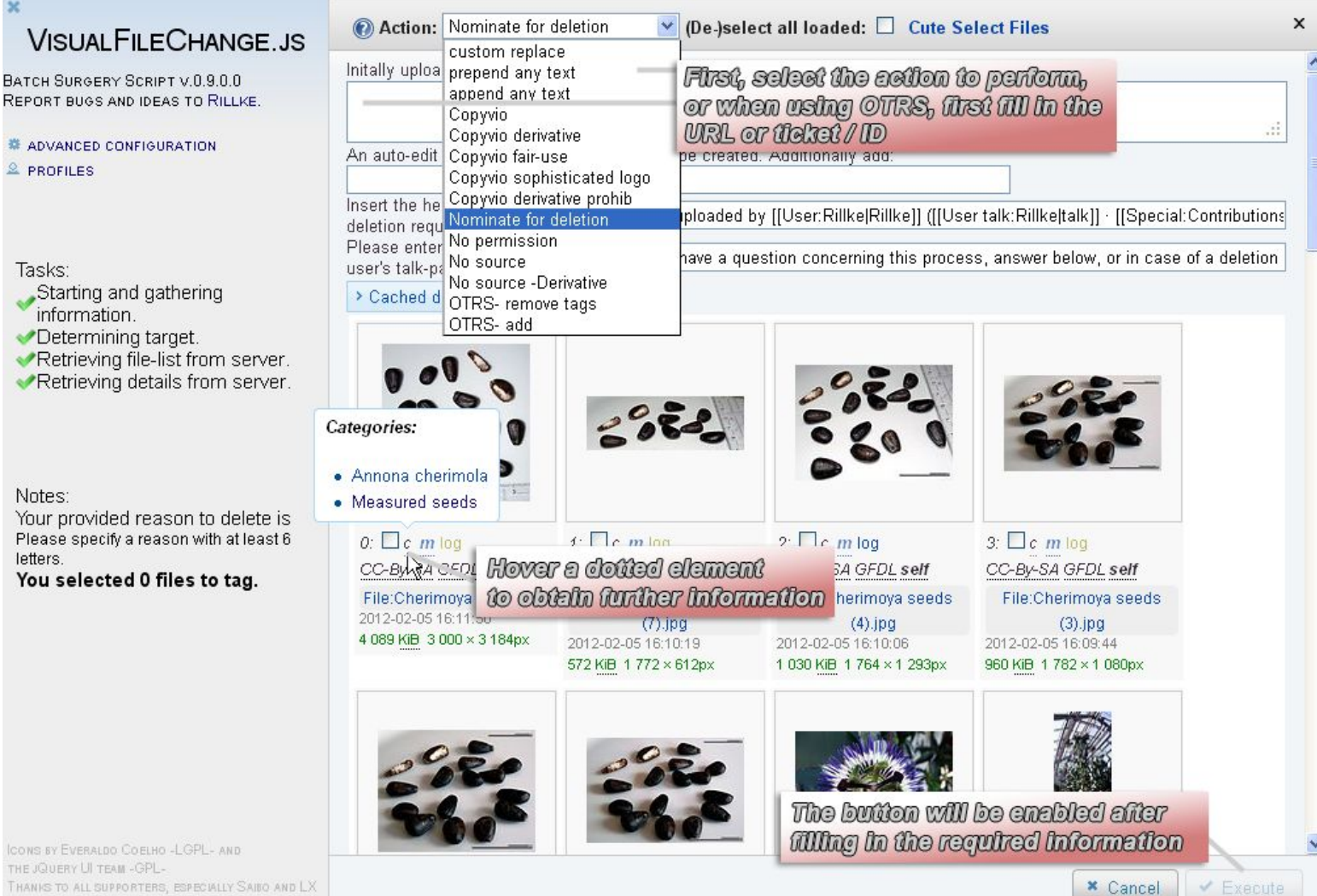

FOR TESTING.

#### **locator-tool**

<https://commons.wikimedia.org/wiki/Commons:Locator-tool>

<https://tools.wmflabs.org/locator-tool/>

User:Simon04

[Category:Unidentified locations](https://commons.wikimedia.org/wiki/Category:Unidentified_locations)

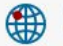

 $AA$ 

 $Q$ 

 $\mathbf{F}$  Log out

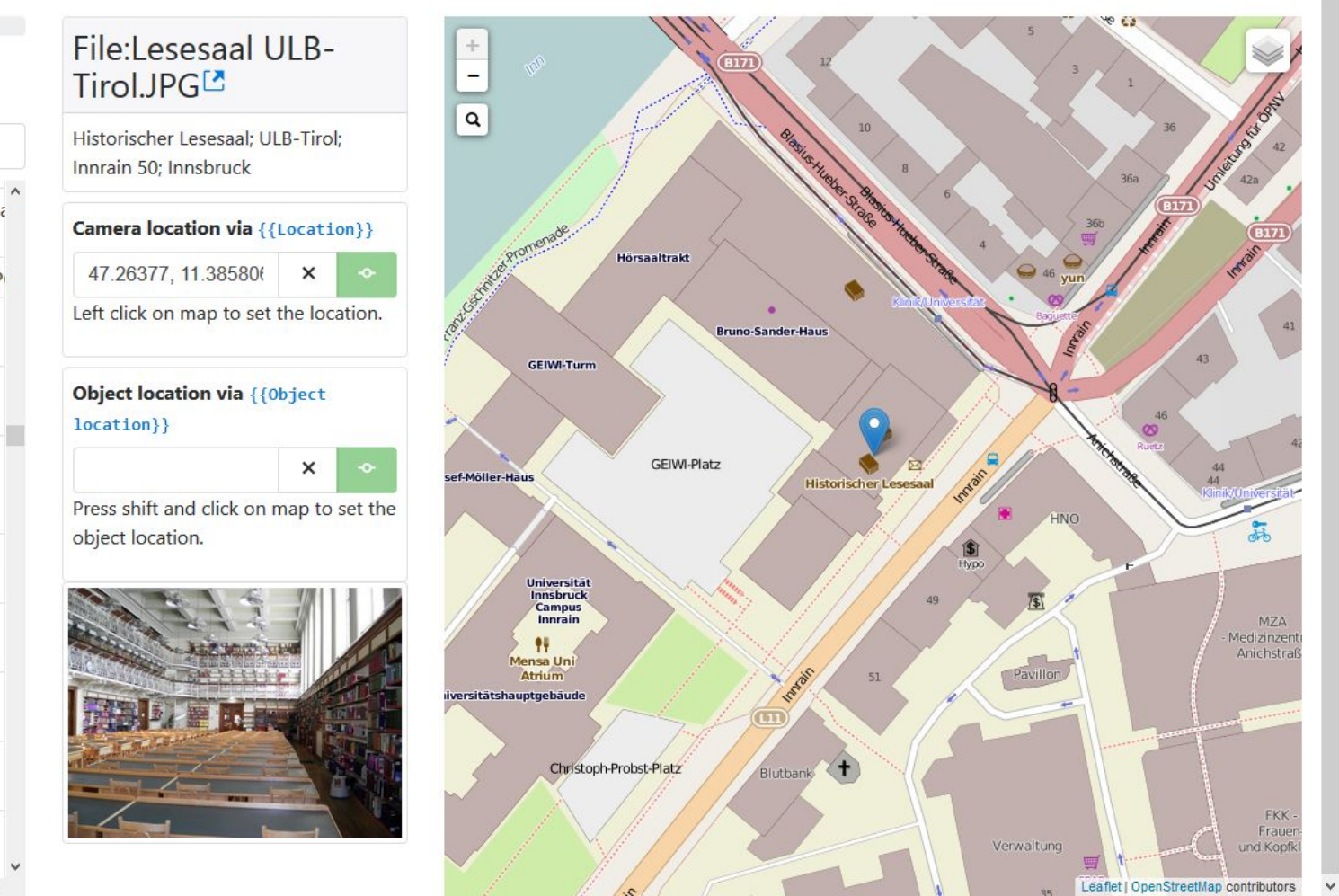

Also show geolocated files

File:Leopoldendenkma Johanneskirche.JPG

 $\sim$ 

File:Leopoldenhaus.JP

File:Ludwig Barth ca1870.jpg

File:Ludwig Barth Nachruf 1891.pdf

File:Logo Vorarlberger Landtag.svg

File:Ludwig normanneruda.jpg

File:Ludwig Barth von Barthenau.jpg

File:Paul von Sternbach.jpg

File:Oswald Eccher ab Eccho.jpg

File:Nikolaus Nilles.jpg

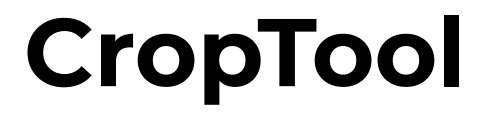

<https://commons.wikimedia.org/wiki/Commons:CropTool>

<https://tools.wmflabs.org/croptool/>

Webapp for cropping images at Wikimedia Commons

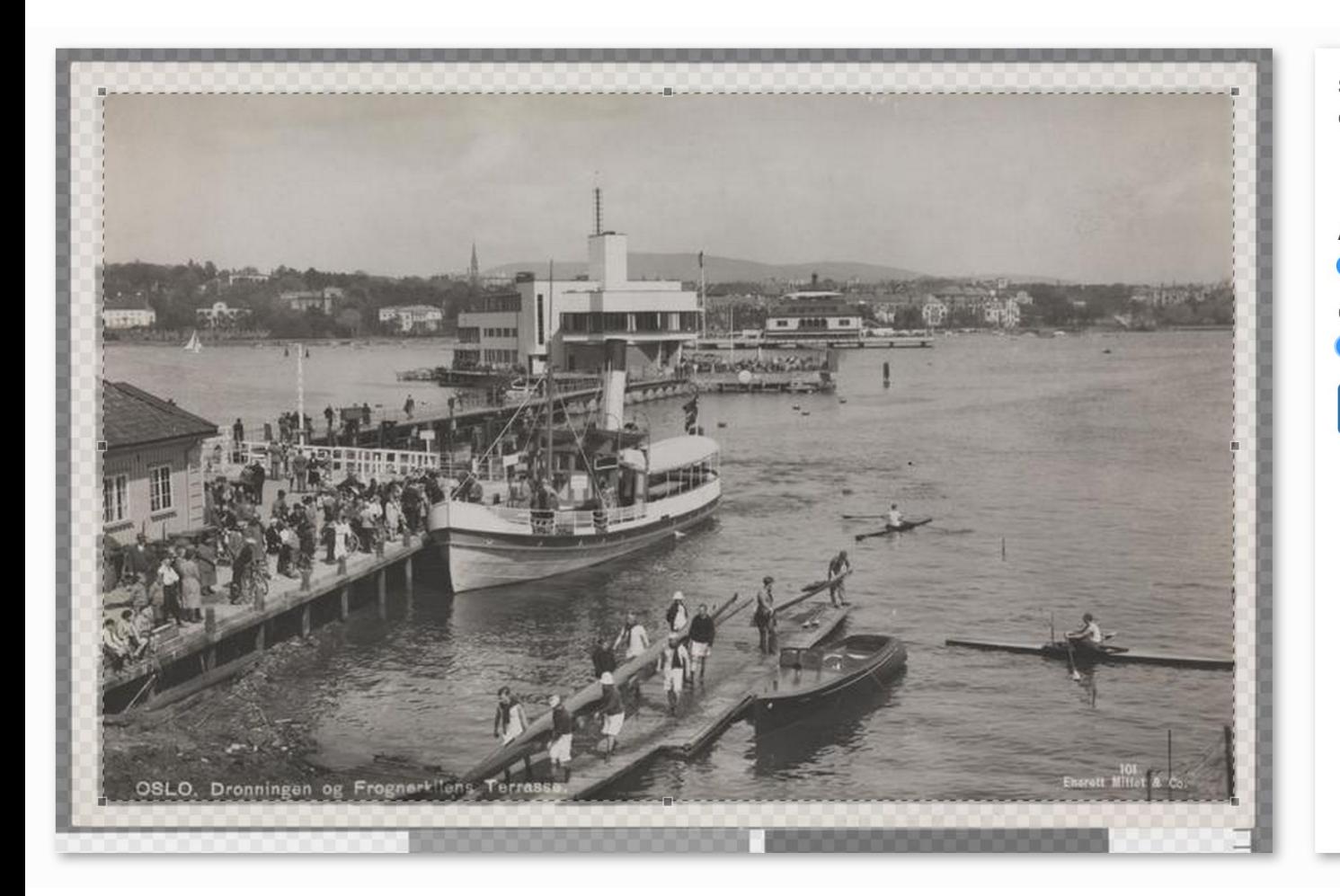

Select a crop region by click-anddrag, or try the magic border locator. Left: 273 px. Right: 220 px. Top: 256 px. Bottom: 299 px. Aspect ratio: ● Free ○ Keep ○ Custom Crop method: O Precise C Lossless

Preview

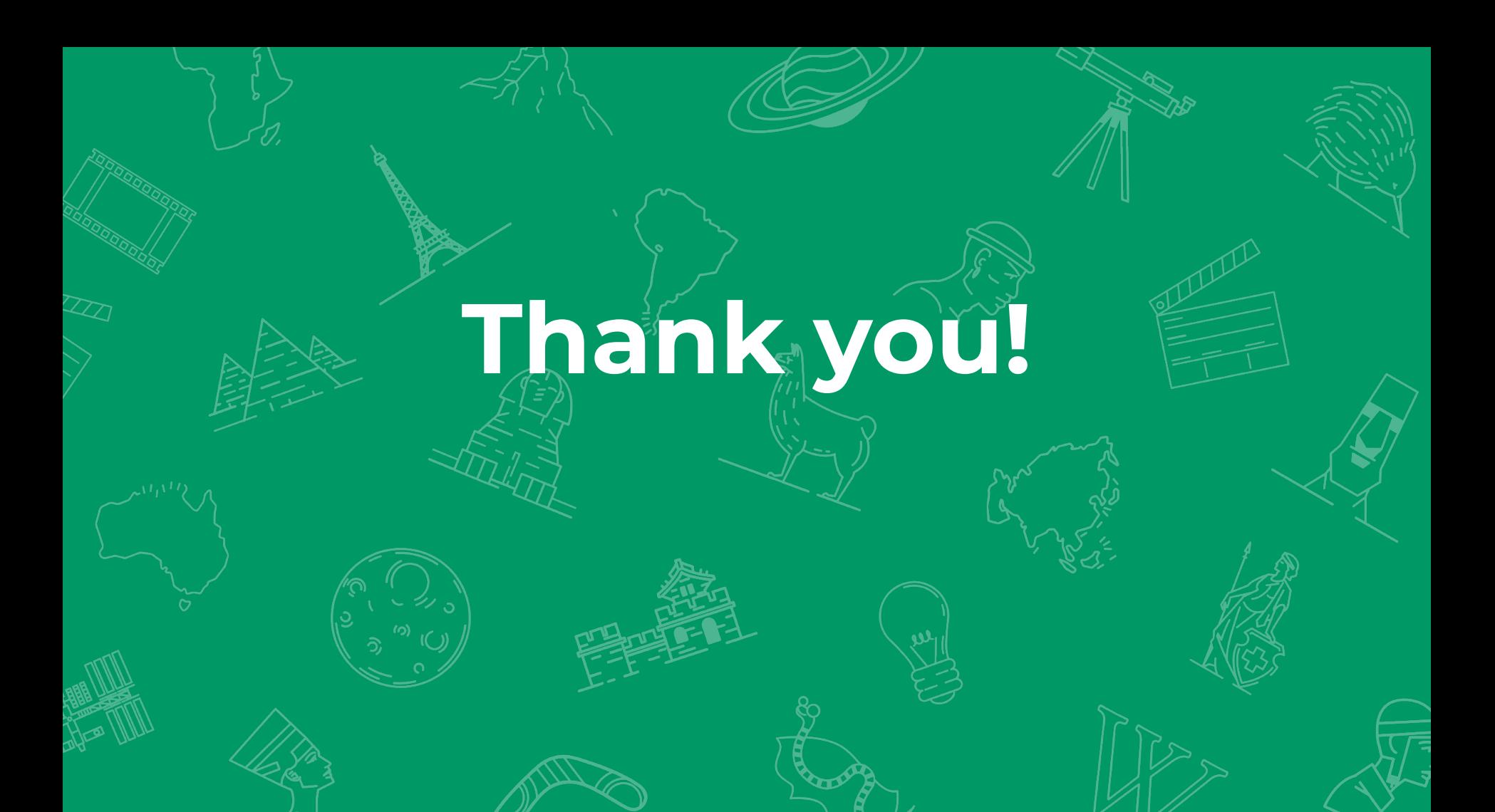

#### **Sources**

This presentation is licensed CC-BY-SA 4.0

- Special:ListFiles/Simon04, User:Simon04, CC BY-SA 4.0
- OsmAnd showing OpenStreetMap data (© OpenStreetMap contributors, ODbL)
- File:Upload Wizard Describe Shn.png User:Saimawnkham, CC BY-SA 4.0
- File:Pattypan.svg, User:Rickterto, CC BY-SA 4.0
- File:Pattypan-verify upload 01.jpg, User:Marta Malina Moraczewska, CC BY-SA 4.0
- File:Darktable icon.svg, Klaus Staedtler, GNU GPL
- File:Darktable screenshot perspective correction on Oxford Building Sunset.jpg.png, User:Trougnouf, CC BY-SA 4.0
- Category:Belgrade
- File:VisualFileChange selectDialog.png, User:Rillke, CC BY-SA 3.0
- File:Locator-tool guide step 06.png, User:Simon04, CC BY-SA 2.0, ODbL
- File:Croptool-04.png, User:Danmichaelo, Public domain